# Lua multi VM system for home automation

Lua Workshop 2012

Filip Zawadiak, DOMIQ Sp. z o.o. fzawadiak@domiq.pl

#### About DOMIQ

- Develops home automation integration & user interface modules
- Main module + extension modules for particular protocols
- Currently: LCN, MODBUS, DMX, SATEL, DALI, SONOS
- Soon: KNX, BACnet and LON
- Fairly low volume product and highly customizable
- Frequent software releases, small team

## About Building/Home Automation

- Soft-realtime, users complain about delays above 500ms
- Multiple subsystems, multiple protocols, all relatively slow, 9600bps
- Typical cost for home installation 10-30kUSD
- Needs to be easy to program & configure usually performed by electricians
- Extensibility is extremely important lots of "weird" ideas from customers
- Some unusual installations: large office buildings, hospital, church

# Lua usage in DOMQ

- Base Dedicated Lua based multi VM OS and custom hardware
- Display Based on Linux, with custom UI library built on Microwindows
- Server Message routing hub for customers

- Custom programming in Lua exposed for end customers
- Protocol protyping, encoding design etc
- It's addictive

### DOMQ/Base

- "Server" module
- 8MB RAM, 4MB FLASH
- 75MHz ARM
- Ethernet connection
- Built-in LCN interface
- Custom software stack based on NET+OS from DIGI

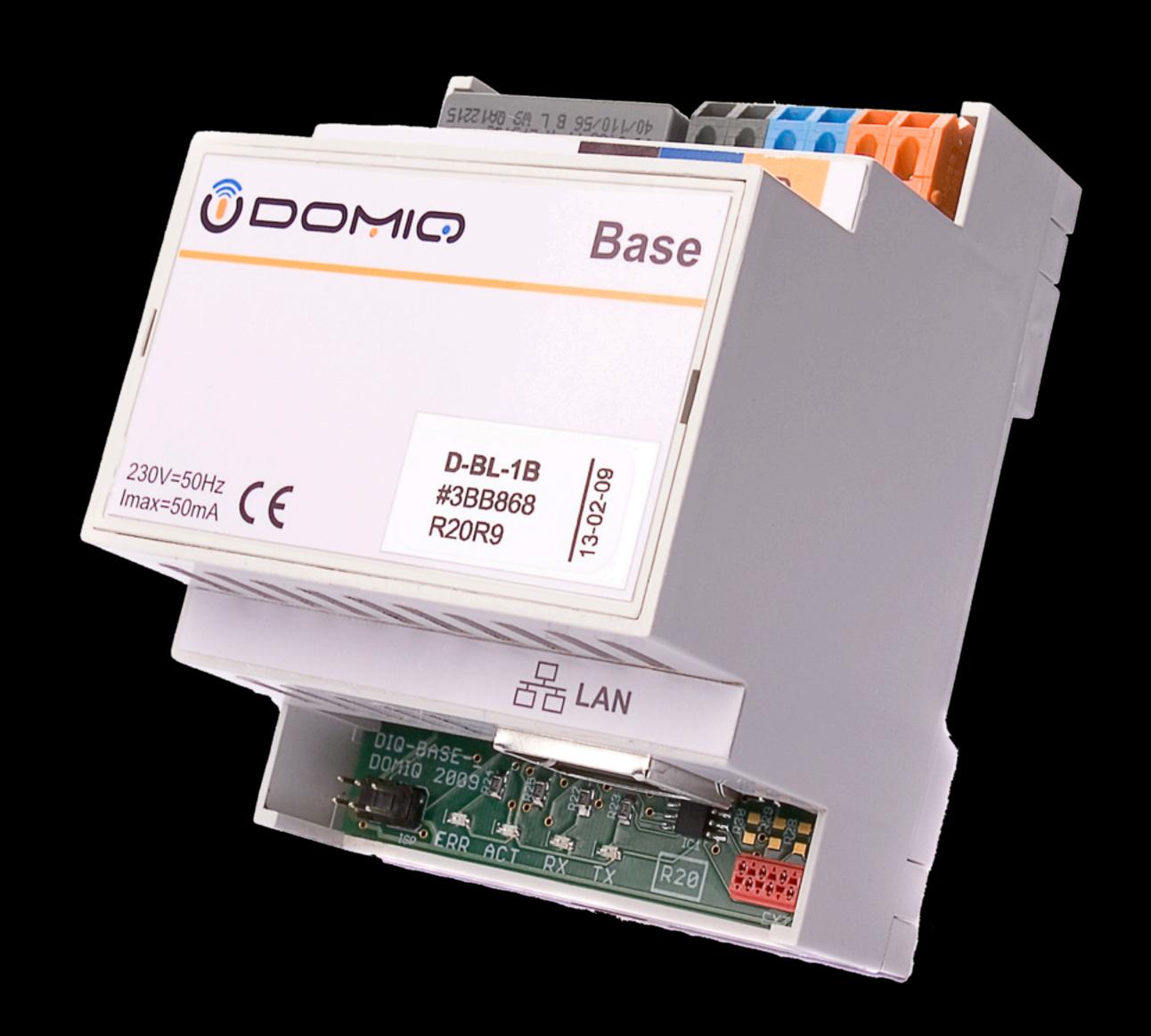

#### Software Architecture

- Based on NET+OS from DIGI
  - TRECK IP Stack
  - ThreadX RTOS
- Unique platform
  - Lua Virtual Machines
  - Publish/Subscribe Channels
  - Extremely Memory Efficient

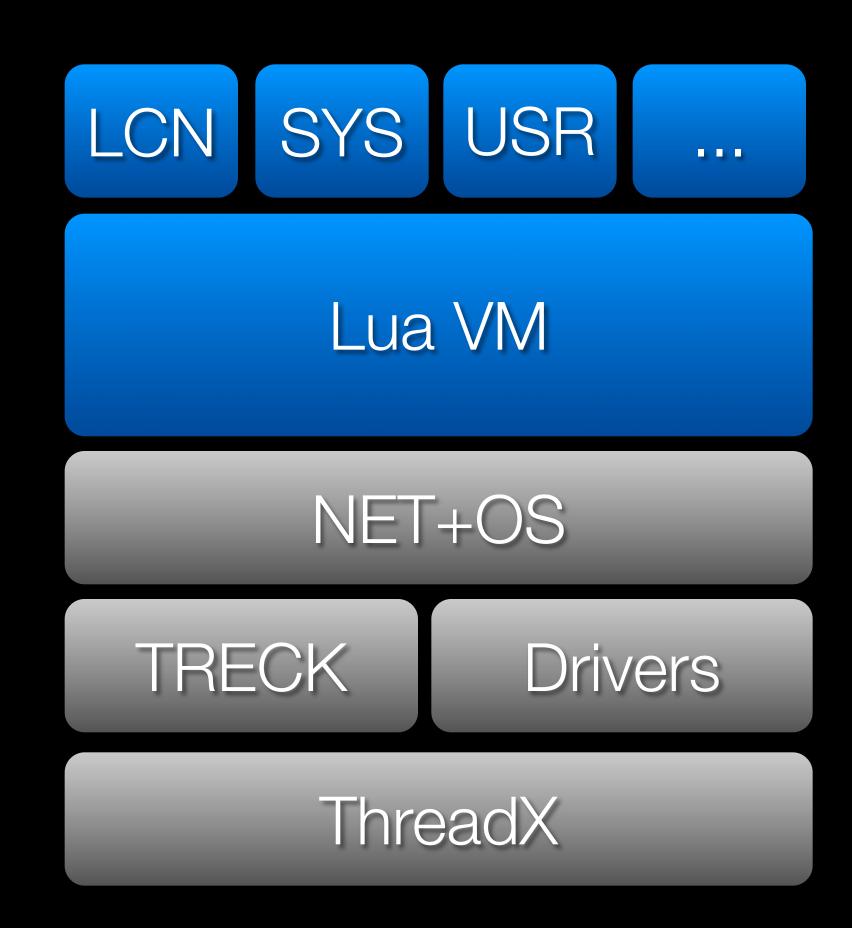

# System Architecture

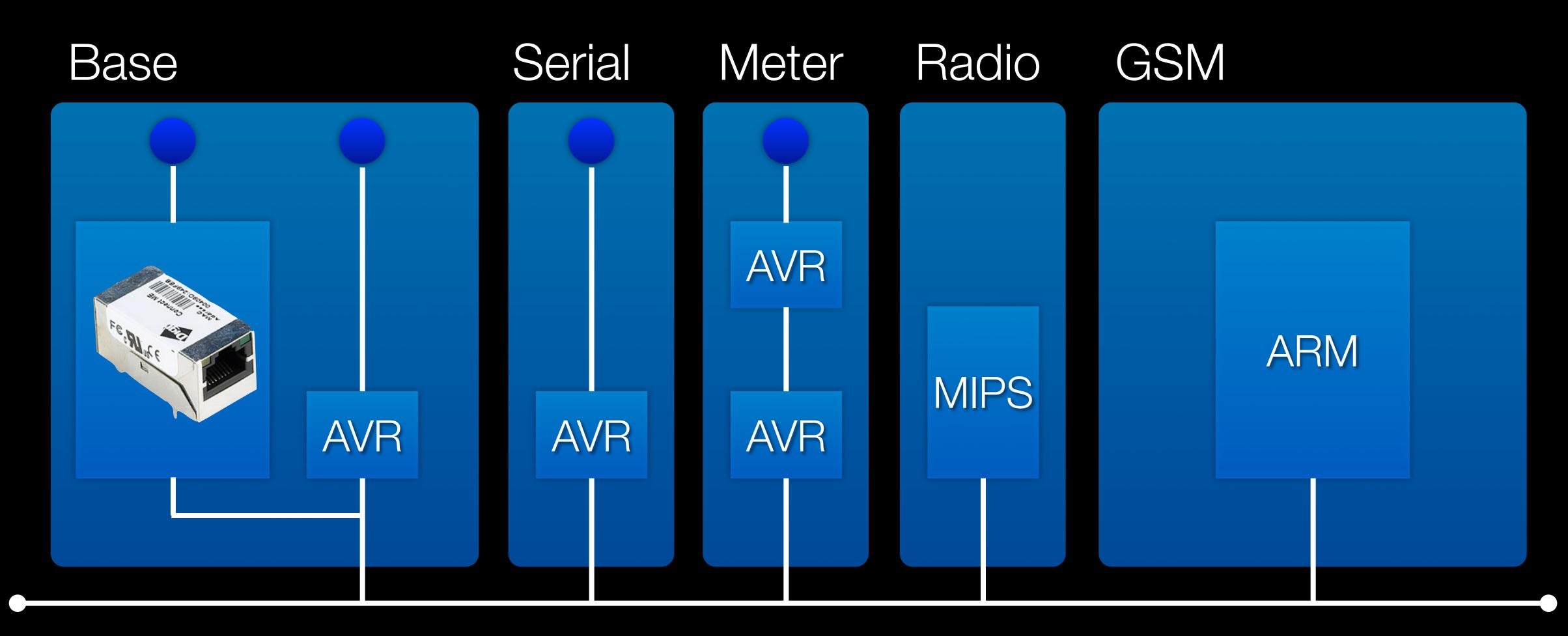

## Multi VM System

- Multiple Lua VMs each with local state & global lock
- Three main communication mechanisms
  - Asynchronous Lua code message
  - Synchronous Lua code message
  - Synchronous inter-VM method call
  - Publish-Subscribe Channels

## Memory Efficient Software

| CPU Utilization: | 33%.          | Module       | temperature: | 43.375°C |
|------------------|---------------|--------------|--------------|----------|
| Cro ounzadon.    | <b>33</b> /0, | I TO G G I C | cemperature. | TJ:J/J - |

| Subsystem Name | CPU [%] | State | Memory Used [KB] | Memory Limit [KB] | Stack size [KB] | Stack used [KB] | Activity |
|----------------|---------|-------|------------------|-------------------|-----------------|-----------------|----------|
| SRV.INT        | 3       | timed | 131              | 150               | 16              | 5               | 6284717  |
| SRV.CMD        | 0       | wait  | 248              | 300               | 8               | 5               | 137687   |
| SETTINGS       | 0       | wait  | 111              | 100               | 8               | 1               | 1        |
| SCHED          | 1       | timed | 155              | 200               | 8               | 5               | 2678465  |
| SRV.WEB        | 0       | run   | 377              | 500               | 32              | 6               | 2008525  |
| LOGIC          | 0       | timed | 95               | 300               | 32              | 6               | 1264549  |
| HISTORY        | 0       | timed | 40               | 200               | 8               | 4               | 173066   |
| BUS.SAT        | 0       | timed | 74               | 150               | 8               | 5               | 9181972  |
| LCN.RSP        | 1       | wait  | 107              | 150               | 8               | 3               | 1938684  |
| LCN.SCN        | 7       | timed | 171              | 400               | 8               | 5               | 10683674 |
| SRV.PCK        | 0       | timed | 130              | 300               | 16              | 4               | 2284667  |
| BUS.LCN        | 1       | timed | 100              | 150               | 8               | 4               | 13112835 |
| UPNP.SCN       | 3       | timed | 200              | 200               | 16              | 9               | 8998871  |
| BUS.RZB        | 1       | timed | 78               | 150               | 8               | 6               | 13014912 |
| DELAY          | 1       | timed | 26               | 100               | 8               | 3               | 6551919  |
| SRV.REM        | 5       | wait  | 256              | 200               | 16              | 6               | 11354494 |
| STATE          | 0       | wait  | 41               | 400               | 8               | 4               | 87239    |
| STARTUP        | 0       | run   | 27               |                   | 32              | 7               | 75002    |
| EVENT          | 2       | wait  | 152              | 200               | 8               | 4               | 3670843  |
|                |         |       |                  |                   |                 |                 |          |

Heap memory used: 2519KB, stacks allocated: 256KB, stacks used: 92KB

# VM Management

```
Start new VM
vm.start(name, quota, priority, stack)
```

- Stop VM
  vm.stop(name)
- Get list of VMs vm.list()

#### Inter VIM Calls

- Enqueue Lua code to execute in named VM vm.execute (name, code)
- Synchronously execute Lua code in named VM, copy results vm.call(name,code)
- Synchronously execute Lua method by path in VM, copy params & results vm.qcall(name,path,...)

#### Publish-Subscribe

- Call handler(channel,data) any time message is posted
   vm.subscribe(prefix,handler)
- Cancel subscriptionvm.unsubscribe(prefix)
- Post message to channel with data vm.post(channel,data)

## Timers

- Mold style, execute once
  vm.timer(timeout, handler)
- New style
  vm.timer(name, timeout, repeat, handler)

| NAME     | STR  | ALL | LMT G | C STA | ENQ | CPU | STK | OVH |
|----------|------|-----|-------|-------|-----|-----|-----|-----|
| BOOT     | 161  | 15  | 0     | run   | 0   | 0%  | 3   | 1   |
| STATE    | 683  | 71  | 400   | tim   | 0   | 0%  | 5   | 6   |
| SETTINGS | 823  | 127 | 150   | F sus | 0   | 0%  | 1   | 11  |
| BUS.LCN  | 660  | 111 | 150   | tim   | 0   | 3%  | 4   | 9   |
| BUS.SAT  | 572  | 71  | 150   | tim   | 0   | 2%  | 5   | 6   |
| HISTORY  | 299  | 37  | 200   | tim   | 0   | 0%  | 4   | 3   |
| SRV.REM  | 1029 | 200 | 300   | sus   | 0   | 6%  | 6   | 17  |
| SRV.INT  | 603  | 138 | 200   | run   | 0   | 2%  | 5   | 11  |
| LCN.SCN  | 943  | 188 | 400   | tim   | 0   | 6%  | 5   | 14  |
| LCN.RSP  | 707  | 123 | 150   | sus   | 0   | 0%  | 4   | 10  |
| SRV.CMD  | 1157 | 226 | 300   | sus   | 0   | 2%  | 5   | 20  |
| DELAY    | 283  | 33  | 100   | tim   | 0   | 0%  | 3   | 3   |
| LOGIC    | 530  | 85  | 300   | tim   | 0   | 0%  | 5   | 8   |
| SCHED    | 884  | 172 | 300   | tim   | 0   | 7%  | 5   | 16  |
| EVENT    | 985  | 210 | 300   | sus   | 0   | 11% | 4   | 22  |
| SRV.PCK  | 665  | 130 | 150   | sus   | 0   | 2%  | 4   | 13  |
| SRV.CAM  | 521  | 87  | 150   | run   | 0   | 0%  | 4   | 9   |
| SRV.WEB  | 1865 | 366 | 500   | sus   | 0   | 0%  | 5   | 34  |
| SRV.DEA  | 907  | 164 | 250   | run   | 0   | 3%  | 9   | 14  |
| SRV.MOD  | 583  | 142 | 250   | tim   | 0   | 7%  | 4   | 8   |
| SRV.UAV  | 1315 | 277 | 300   | run   | 0   | 2%  | 9   | 26  |

TOTALS: strings=16175 alloc=2701 limit=5000 overhead=261 heap=4096 free=1395

#### Data Flow

- Only VMs involved in state keeping are visible
- White lines are direct VM calls
- **Events**
- **Commands**

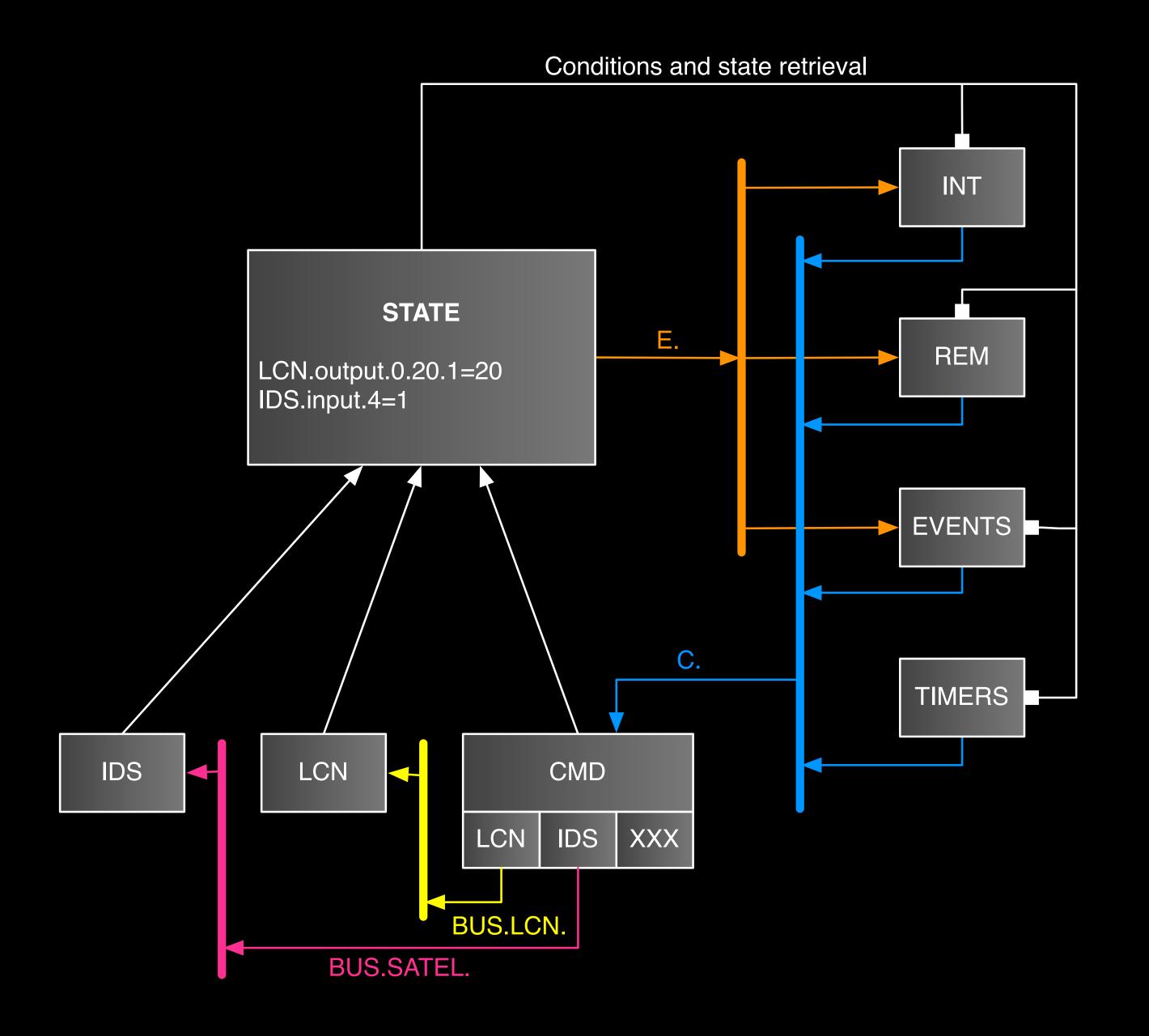

# Priority Auto Tuning

- Each VM is started with configurable priority
- Priority can be raised when message queue becomes full

## Memory Allocations

- TLFS memory allocator less fragmentation
- Configurable "quotas" for heap usage and variable GC speed
- In case of allocation failure: force all VMs to do full GC & try later

## Bytecode and PAK files

- Lua bytecode much larger than source code
- ► Special file format compressed data, lockable files, integrity checks
- Automatic decompression & caching

Tools for endianness changes: ChunkSpy.lua and eLua cross patch

# Lua Usage

- Standard Libraries
  - bitop
  - Ifs
  - xavante
  - luasoap
  - luasocket
  - Copas
  - struct

- Custom Libraries
  - **■** VM
  - diq
  - binary
  - packet
  - aes
  - ecc
  - pak

# Binary

- Binary arrays of predefined types
- Used to store temperature history and large flag sets
- Indexed access + ability to roll data

#### Packet

- Not used yet...
- Will replace strings as main data type for protocol implementation
- Struct like access by offset and binary types
- Prepend/Append with optional preallocated space
- Should also be used for cross VM messaging

## Live Demo – VM interaction

#### Plans for future

- Update to current Lua version
- Possibly use LuaJIT
- Callback based TCP connectivity
- Integrate SQLite3
- New generation of hardware
- Possibly customized hardware for Lua

#### Lua – excellent choice

- We were able to develop quite large software stack in very short time
- It runs nicely on very small hardware
- Multi-VM design makes concurrent programming easy
- "Relatively easy" to learn for electricians :-)

## Questions?

See also www.domiq.eu for more information